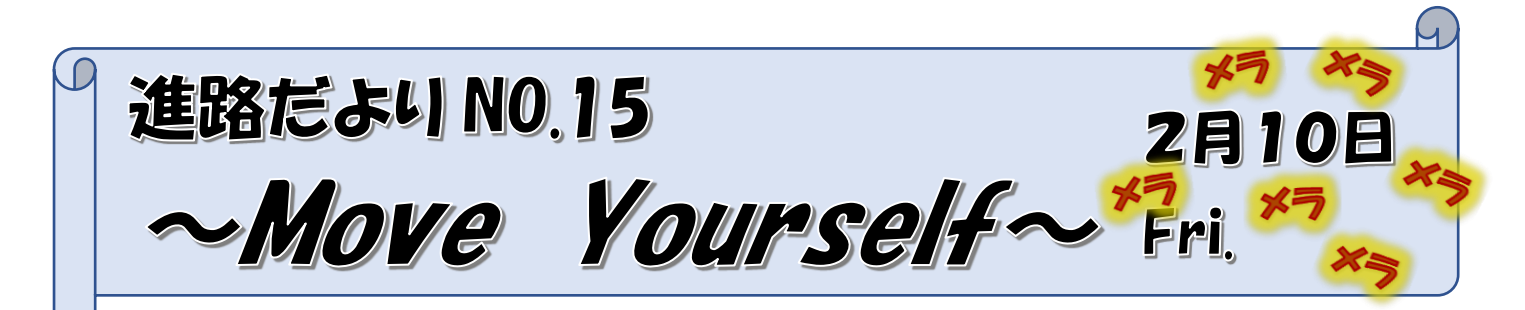

**【公立出願後の流れ(志願変更等)について】**

 本日の正午に公立高校の出願期間が終了しました。今後、生徒並びに保護者の皆さんが考えること や気にするべきことを確認します。

## **【志願変更・倍率発表】 … 1度しかできません。志願変更後の再度の変更はできません。**

 今後、倍率の動向を確認しながら、志願変更を考えている生徒もいると思います。その場合の 手続き期間や方法を伝えておきます。

#### **<スケジュール>**

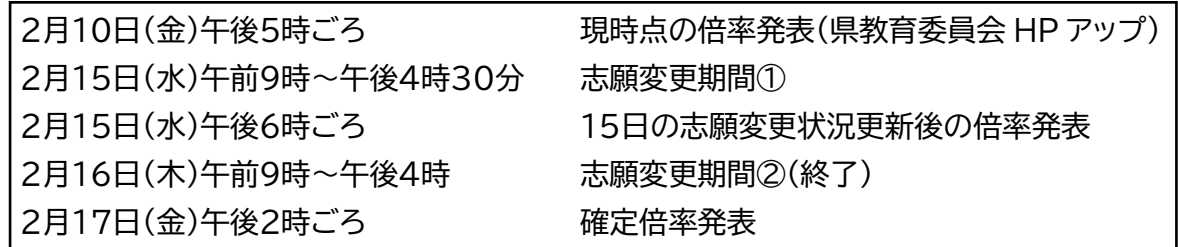

 **<手続きの流れ> … 志願変更の可能性がある場合は14日(火)までに書類を作成する**

- ① 生徒・保護者双方から、担任に志願変更の意志があることを伝える。
- ② 現出願先に提出する「**志願変更願**」と本校に提出する「**出願手続き変更願**」、新出願先に 提出する「**入学願書**」(**学校独自書類等**)を記入し、担任に提出する。 ※新たな写真を2枚用意すること。
- ③ 本校の校長の確認を経て、「志願変更願」と「**受検票**」を現出願先の高校に提出する。
- ④ 現出願先から「**志願取消証明書**」と「**返信用封筒**」をもらい、新出願先に「入学願書」 (学校独自書類等)と「返信用封筒」、「志願取消証明書」を提出する。 ※返却してもらう「返信用封筒」は再利用できますが、気になる場合は新たな長形3号 封筒を用意する(必要であれば84円切手も用意する)。

**※15日の倍率を見て志願変更をする場合は、16日に生徒・保護者協力して手続きを行うこと をしなければ間に合いません。よく担任と意志を共有し、計画的に行ってください。**

 **<入学検査料について>**

パターンは全4パターンに分かれる。

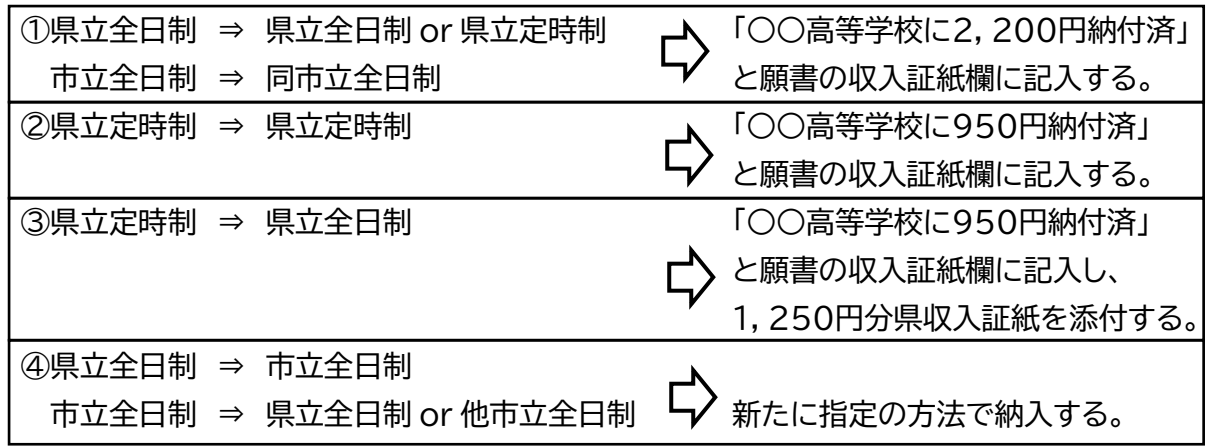

### **【公立高校の志願を取り消す場合…】**

#### **<手続きの流れ>**

①生徒・保護者の双方から、担任に志願を取り消す意志を伝える。 ②「出願手続き変更願」・「志願取消届」を記入し、担任を通して本校校長へ提出する。 ③「志願取消届」を、出願した高等学校へ提出する。 **※手続きの期限 … 3月2日(木)正午 ※公立高校に合格した場合は必ずその高校へ進学しなければなりません。**

# **【他県(埼玉県)の今後のスケジュール】**

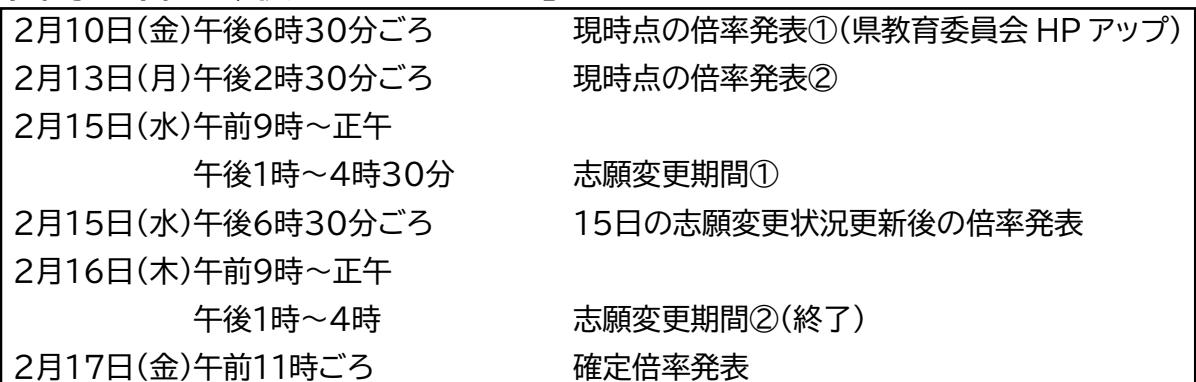

#### **<手続きの流れ・入学検査料について>**

・動きは千葉県立とほぼ一緒。 ・検査料の処置の仕方も千葉県立とほぼ一緒。 ・様式は埼玉県所定のものが必要。担任と確認する。 ・追検査の受験資格は千葉県と多少異なる。県教育委員会の HP をよく確認する。 ・健康チェックリストをもとに健康状態を確認する。リストは県 HP ・合格発表日は3月3日(金)午前9時 ・追検査日は3月6日(月) ・追検査合格発表日は3月8日(水)午前9時

# 自分が一番納得のいく選択を!!